## **Layer filters - User email address**

 $\Gamma$ 

A new option has been added to BPD's [Layers,](https://cvconnect.commercevision.com.au/display/KB/Layers) enabling the layer to apply to specific users. This is done via email addresses (including wildcards). Enter multiple addresses separated by a comma, or specify a whole doman such as \*@commercevision.com.au (which will target all users with an "@commercevision.com.au" email address).

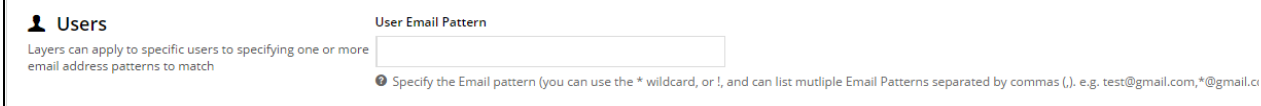